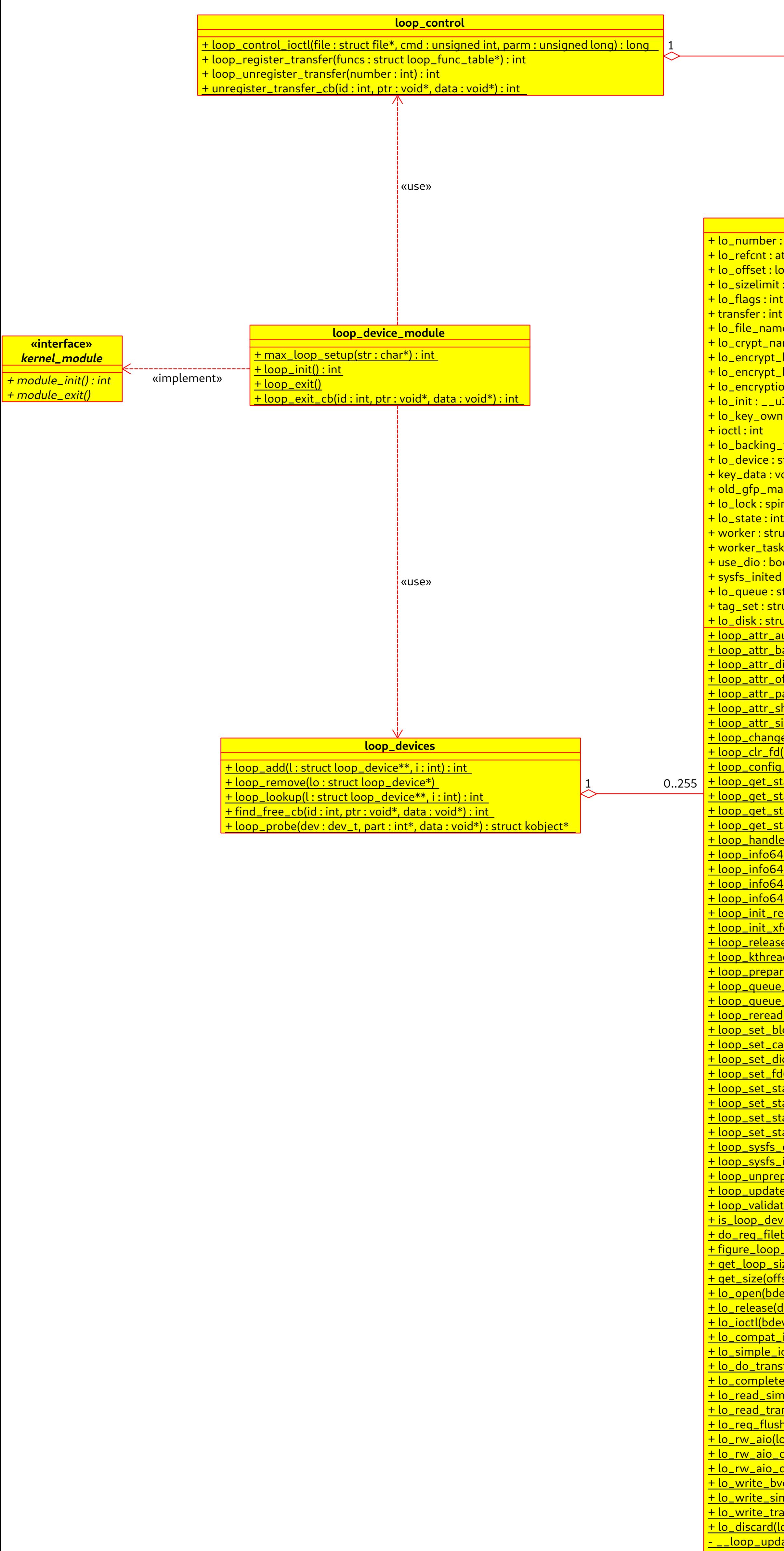

 $1$ +loop\_misc **miscdevice** + minor : int + name : const char\* + fops : struct const file\_operations\* + list : struct list\_head + parent : struct device\* + this\_device : struct device\* + groups : struct const attribute\_group\*\* + nodename : const char\* + mode : umode\_t

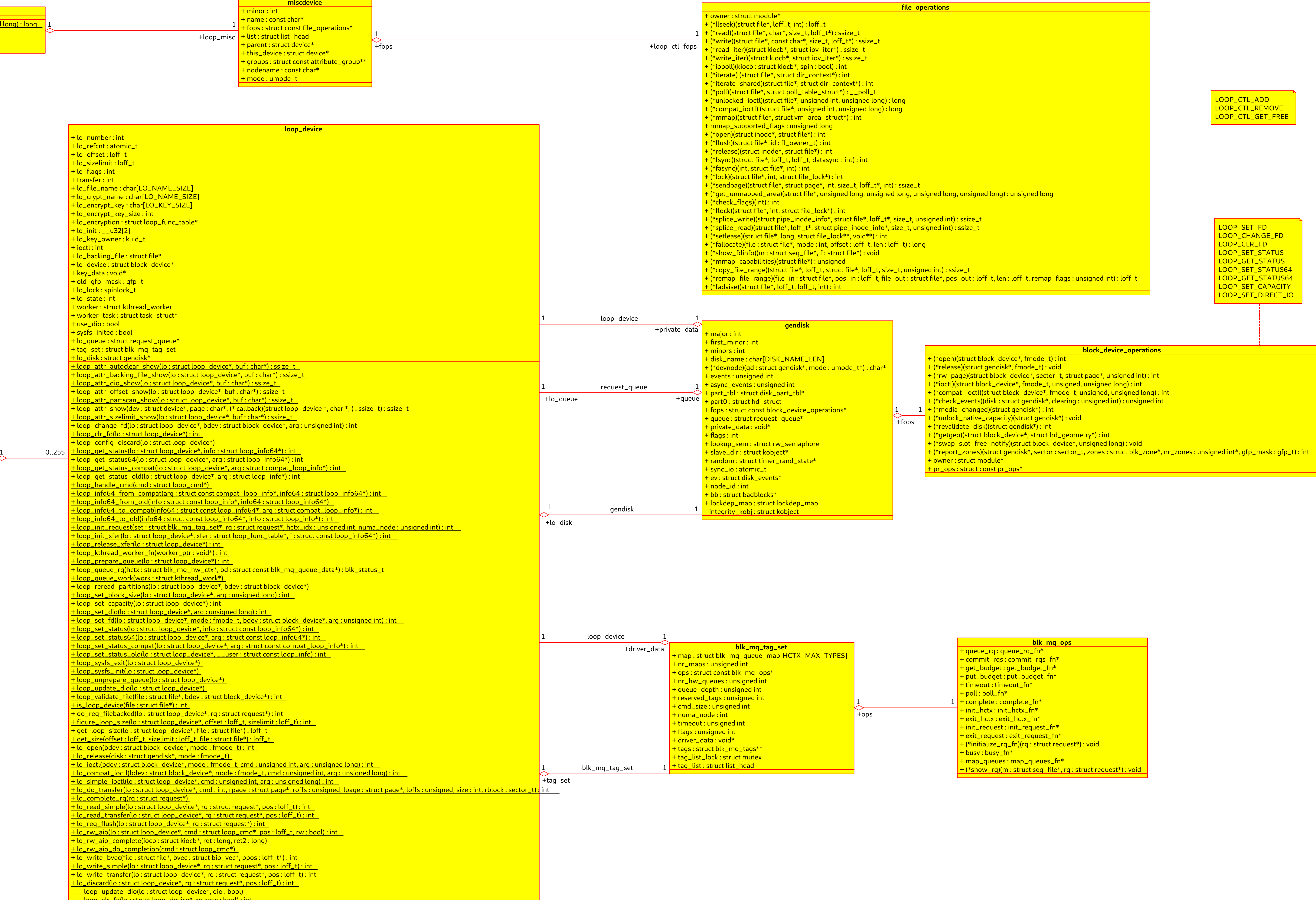

- Loop clr

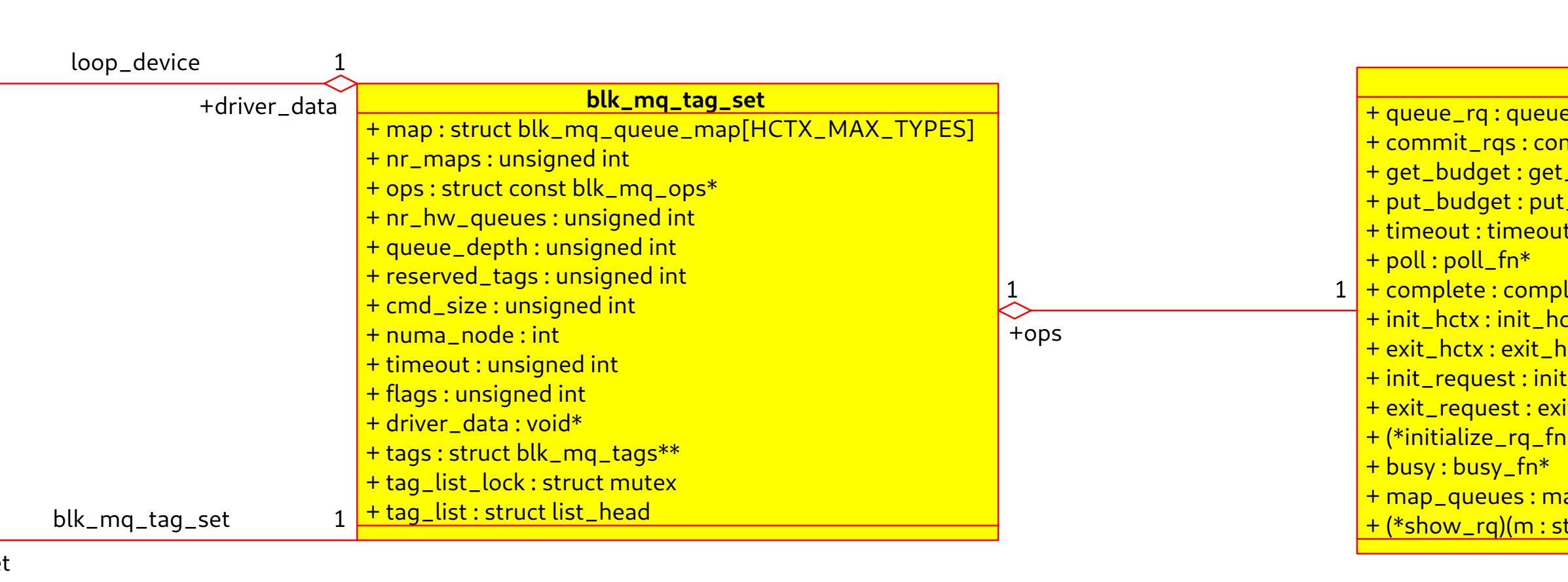

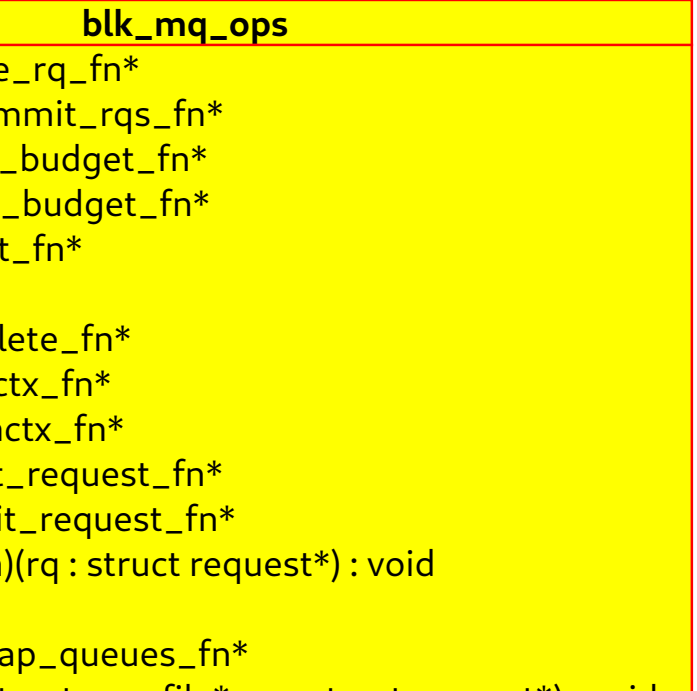